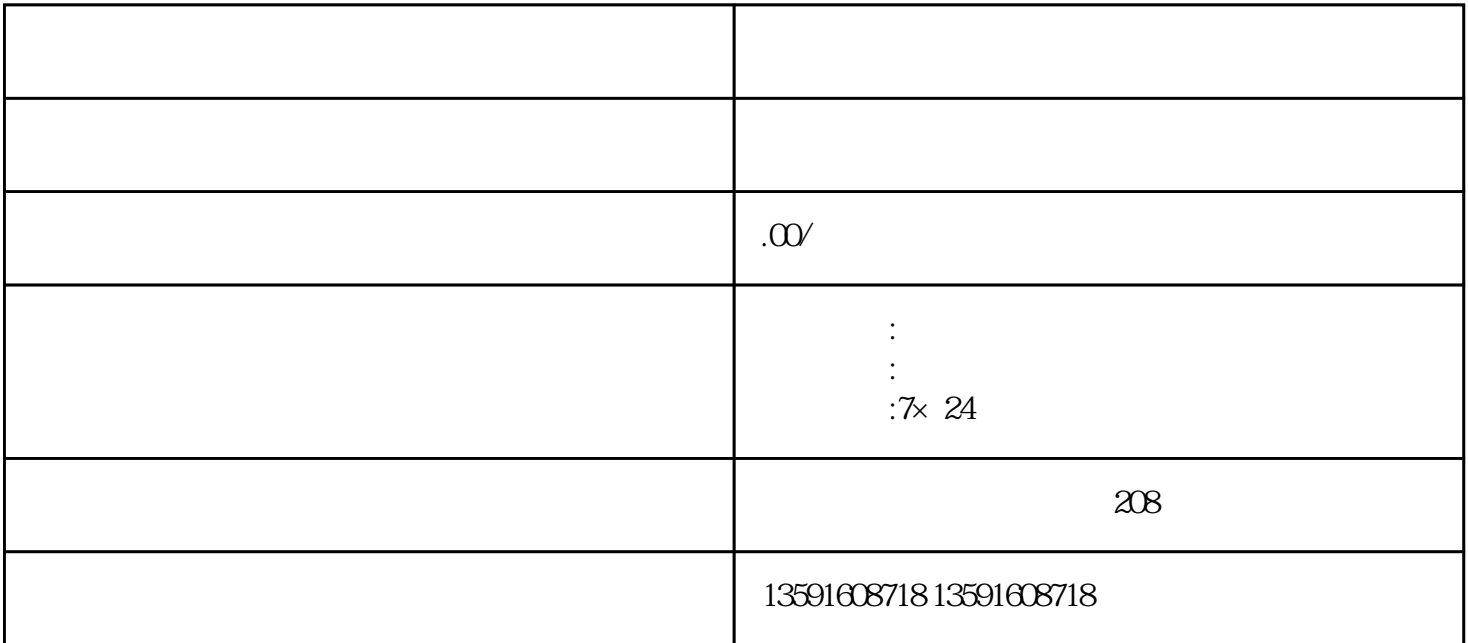

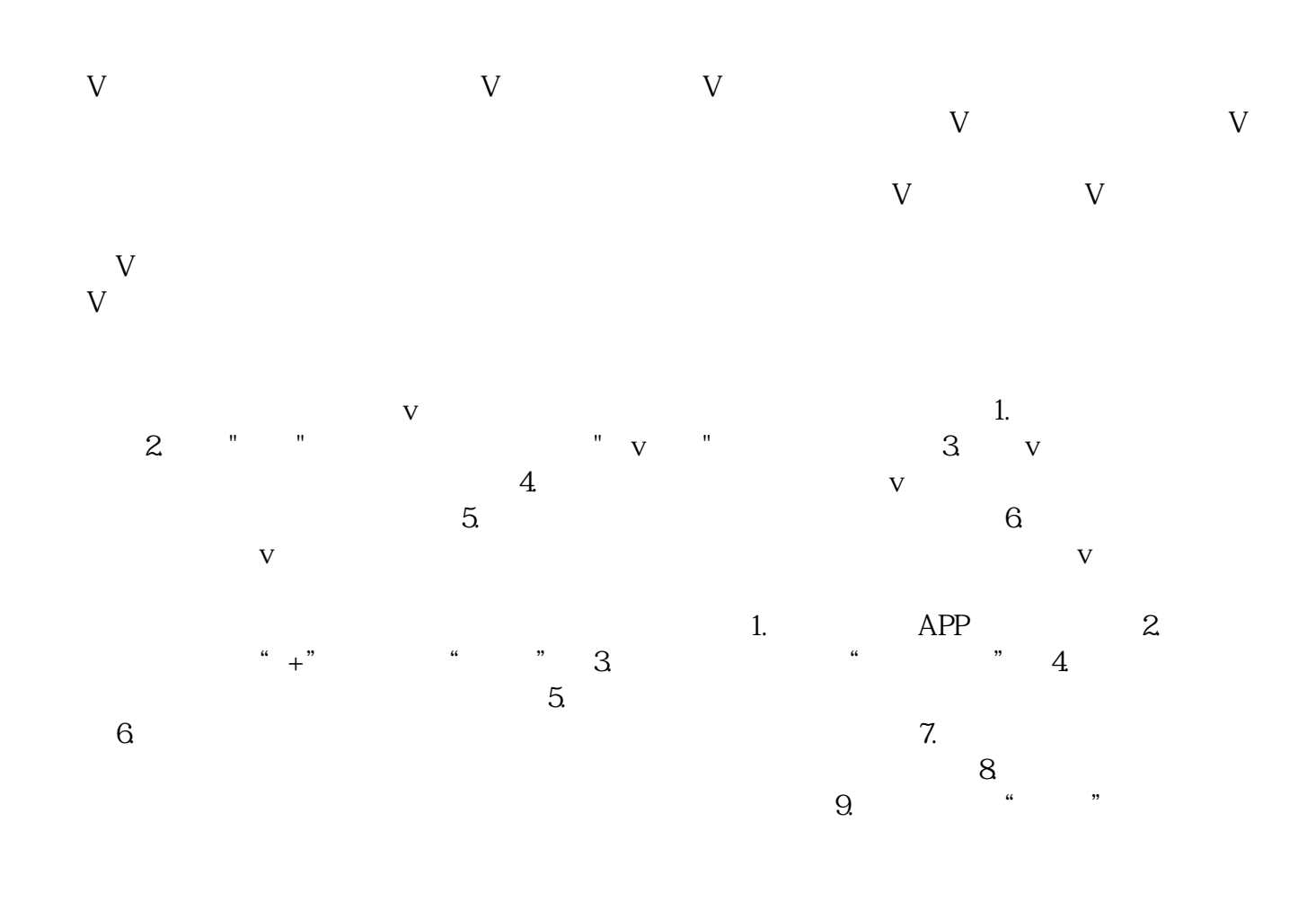

 $App$ 导航栏中选择"聚光",即可打开聚光功能。进入聚光后,你可以在"推荐"、"关注"和"话题"等  $V$  and  $V$  V认证也能够提供更多的合作机会和商业价值。因此,认证蓝V对于个人用户和品牌来说是有一定必要性